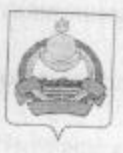

## АДМИНИСТРАЦИЯ муниципального образования "Заиграевский район" Республики Бурятия

## **УПРАВЛЕНИЕ** ОБРАЗОВАНИЯ РАЙОНА

671310 п. Заиграево ул. Октябрьская, д 4; тел. 8(30136) 4-19-24 факс: 4-13-56;

## **ПРИКАЗ**

No 132

От 22.04.2021 г.

## п. Заиграево

«Об организации и проведении

ГИА обучающихся, освоивших образовательные программы основного общего образования в 2021г»

На основании приказа Министерства образования и науки РБ №122 от 16.01.2021г приказываю:

1. Руководителям ОО района организовать и провести государственную (итогоную) аттестацию (ГИА) обучающихся, освоивших образовательные программы основного общего образования в 2021 году по следующим образовательным предметам: русский язык, математика, в форме основного государственного экзамена (ОГЭ) государственного выпускного экзамена с выездом в ППЭ (приложение №1), согласно установленным срокам, с привлечением общественных наблюдателей. Провести собрания с обучающимися и их родителями (законными представителями) о Порядке проведения ГИА по образовательным программам основного общего образования. утвержденным приказом МОиН РФ от 07.11.2018 года № 189/1513 и методическими рекомендациями по подготовке и проведении ГИА по общеобразовательным программа основного общего образования в 2019г. приложение 12 к письму Рособрнадзора от 29.12.2018№10-987). Организовать мероприятия по психологической подготовке учащихся 9 класса к ГИА. Обеспечить организационный подвоз учащихся 9 класса в ППЭ согласно схемы проведения ГИА.

2. Руководителям ППЭ организовать проведение ГИА в соответствии с Порядком проведения государственной итоговой аттестации по программе основного общего образования, утвержденным приказом МОиН РБ от 07. 11. 2018 года № 189/ 1513 и методическими рекомендациями по подготовке  $H$ проведении общеобразовательным программам основного общего образования в 2021г., провести инструктаж организаторов в аудитории, вне аудитории и общественных наблюдателей Обеспечить соблюдение санитарно- эпидемиологических рекомендаций Управления Роспотребнадзора по РБ в условиях распространения новой коронавирусной инфекции. Муниципальному организатору  $\Gamma$ *MA-9* Г.В.Намаконовой, администратору ГИА-9 Н.С. Матвеевой СИСТЕМНОМУ обеспечить материально-техническое и методическое сопровождение экзамена, провести инструктаж руководителей (ПП). технических специалистов и членов ГЭК о Порядке проведения ГИА.

4. Бухгалтерии управления образования выделить ГСМ, образовательных учреждений, осуществляющих подвоз учащихся 9 классов к ППЭ в

- МБОУ «Илькинская соці» - (33 учащихся + 1 соп.) Илька - Новоильинск- Илька: май-240 км (2экз.);

- - МБОУ «Онохойская сош №1»- (из Челутаевской сош 11 учащихся +1 соп.) Онохой -Челутай -24 км- Новая Брянь - Челутай 24 км- Онохой май- 344 км (2 экз);

-МБОУ «Унэгэтэйская сош»-(22 учащихся + 1 соп.): Унэгэтэй-Заиграево - Унэгэтэй май-

- МБОУ «Ацагатская соции» - Ацагат- Онохой- Ацагат (10 учащихся, + 1 соп.) май- 100 км (2

- МБОУ «Талецкая сош»- Тальцы-Онохой-Тальцы (24 уч-ся, сопровождающий) май-48 км (2 ЭКЗ.);

- МБОУ «Горхонская соці № 73»- Горхонская соці№73- Новоильниск- Горхонская соці№73 (15 уч-ся, сопровождающий)- май 96 км (2 эк);

- МБОУ « Первомаевская соци»- Первомаевская соці- Новая Курба- Онохой- Новая Курба-Первомаевка (13 уч-ся, 2 сопровождающихся)- май 240 км (2 экз.);

- МБОУ « Первомаевская соци»- Первомаевская соці- Старая Курба- Онохой- Старая Курба-Первомаевка (5 уч-ся, 1 сопровождающихся)- май 300 км(2 экз.); - МБОУ «Онохойская сош №1»- Онохой- Октябрьская оош- Онохой :( 6 уч-ся,

сопровождающий) май- 40 км (2 экз);

- МБОУ «Онохойская сош №2» - Онохой- Старо-Онохой-Онохой- Старый Онохой - Онохой-

- МБОУ «Онохойская сош №2» - Онохой- Усть-Брянь- Онохой- Усть-Брянь- Онохой - май-

- МБОУ «Ново-Онохойская соци»- Новоонохойская оош-Онохойская оош№1-Новоонохойская оош, (33 учащихся+ соп.) май-160 км (2экз);

- МБОУ « Старо-Брянская соци»- Атхатай- Старая Брянь- Шабурская соці- Новая Брянь- Старая Брянь- Шабурская сош- Атхатай (15 учащихся, 2 соп.) май- 320 км (2 экз.); - МБОУ «Ташеланская соці»- Ташелан- Новоильниск- Ташелан (11 уч-ся, сопровождающий)

- МБОУ «Заиграевская соці»- Заиграево - Татарский- Ключ- Новая Брянь-Татарский Ключ-Заиграево (20 учащихся + 1соп.) подвоз учащихся из МБОУ «Ключевская сош», май-216 км./

-МБОУ «Эрхирикская соць»- Эрхирик-Онохой-Эрхирик (40 учащихся, соп.) май- 480 км 3

-МАОУ НАТЛ- Новоильинск-Челутай 3 км- Заиграево-Челутай 3 км- Новоильинск (подвоз МБОУ Челутаевская оош№2: 11 учащихся, 1соп.) май- 340 км (2 экз в Заиграева);

- МБОУ «Ново-Горхонская сош »- Горхонская сош№73- Ново-Горхонская сош- Новоильниск-Ново-Горхонская сош-Горхонская сош№73 (7 уч-ся, сопровождающий)- май 100 км (2 экз);

Оплатить расходы на организацию и проведение ГИА-9 согласно сметы и выдать в подотчет

5. Контроль за исполнением данного приказа возложить на заместителя начальника управления образования Шурыгину А.А.

Начальник управления образования

E.B.Tynaena